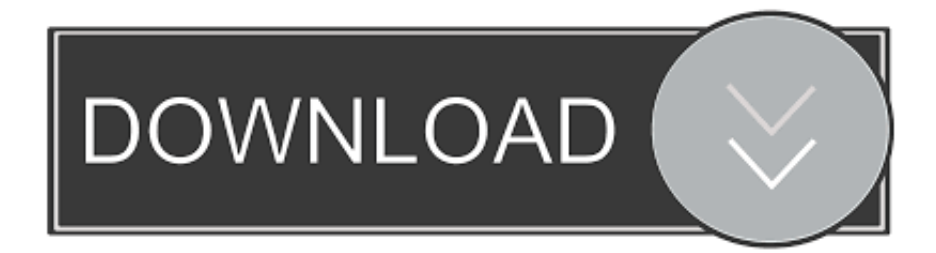

[Where Are Indesign Libraries Stored Mac](http://glycinimphe.webblogg.se/2021/march/kodak-esp-5250-driver-download.html#IFL=eiUDwAZvgzULeiLjxqGuMCLH2vJfwtGqwzY9gDtbYCLLMCHjNyPX==)

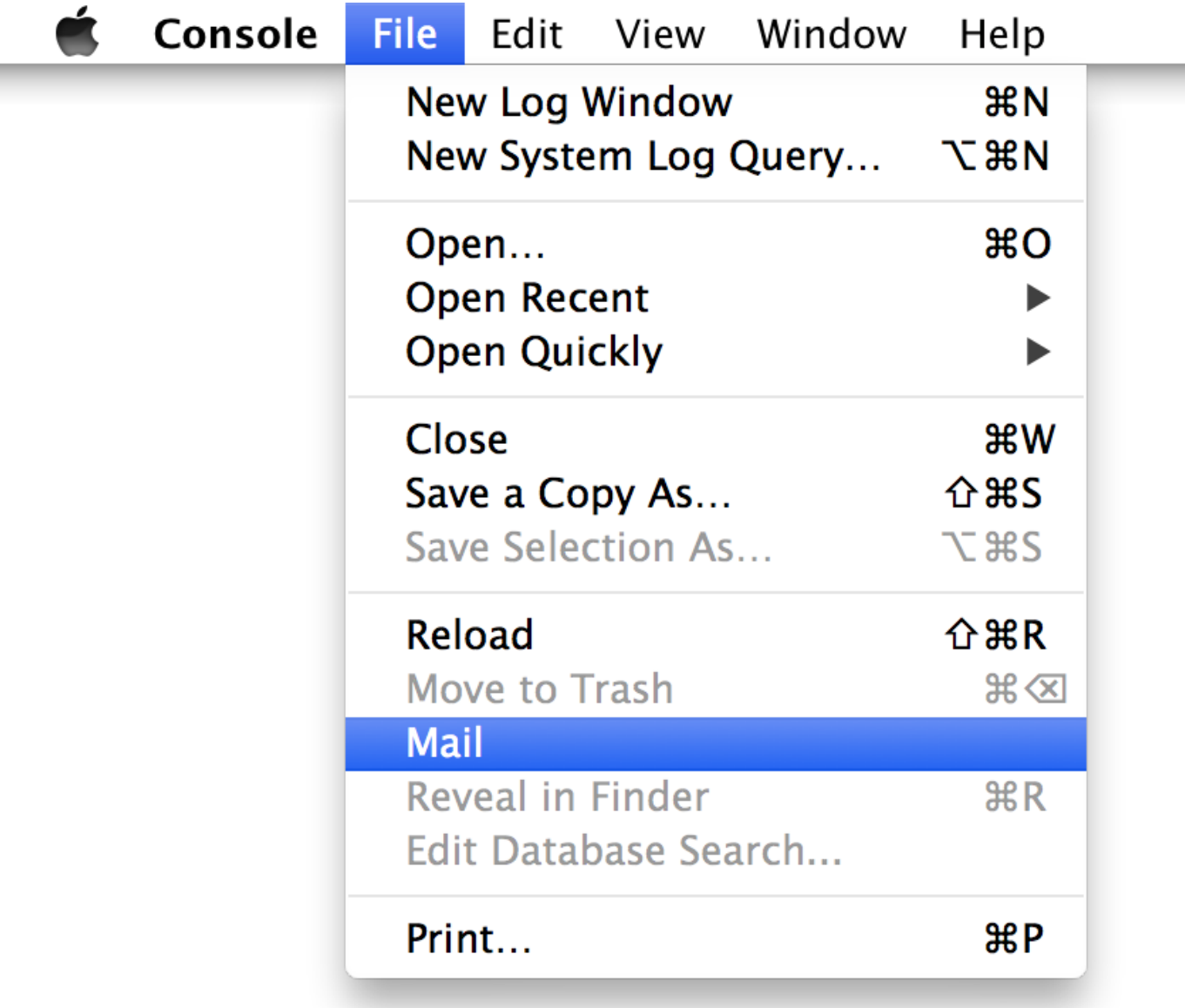

[Where Are Indesign Libraries Stored Mac](http://glycinimphe.webblogg.se/2021/march/kodak-esp-5250-driver-download.html#IFL=eiUDwAZvgzULeiLjxqGuMCLH2vJfwtGqwzY9gDtbYCLLMCHjNyPX==)

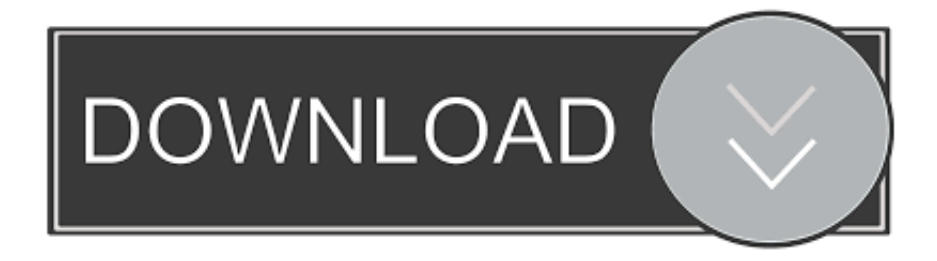

Jul 24, 2019 In this book, you'll discover the features of the InDesign CC 2019 desktop publishing system.. In another Finder window, find your library The default location is Users > [username] > Pictures, and it's named Photos Library.. Drag your library to its new location on the external drive If you see an error, select your external drive's icon in the Finder, then choose File > Get Info.

- 1. where are indesign libraries stored
- 2. how to use library in indesign

Before you start, be sure to back up your library Prepare your driveYou can store your library on an external storage device, such as a USB or Thunderbolt drive formatted as APFS or Mac OS Extended (Journaled).. Or in the folder under /User/User name Hi Warner, creative cloud libraries are stored on your local file system in the standard location for application data.

## **where are indesign libraries stored**

where are indesign libraries stored, where are adobe libraries stored, how to use library in indesign, where is my indesign library [Load Puzzle Inlay Deluxe Crack](http://confmicvi.yolasite.com/resources/Load-Puzzle-Inlay-Deluxe-Crack.pdf)

If it's not selected, click to unlock it, enter an administrator name and password, then select the checkbox.. Move your Photos library to an external storage deviceQuit Photos In the Finder, go to the external drive where you want to store your library. [Mplayerx For Mac Download](http://detgardmuscte.unblog.fr/2021/03/12/mplayerx-for-mac-download/)

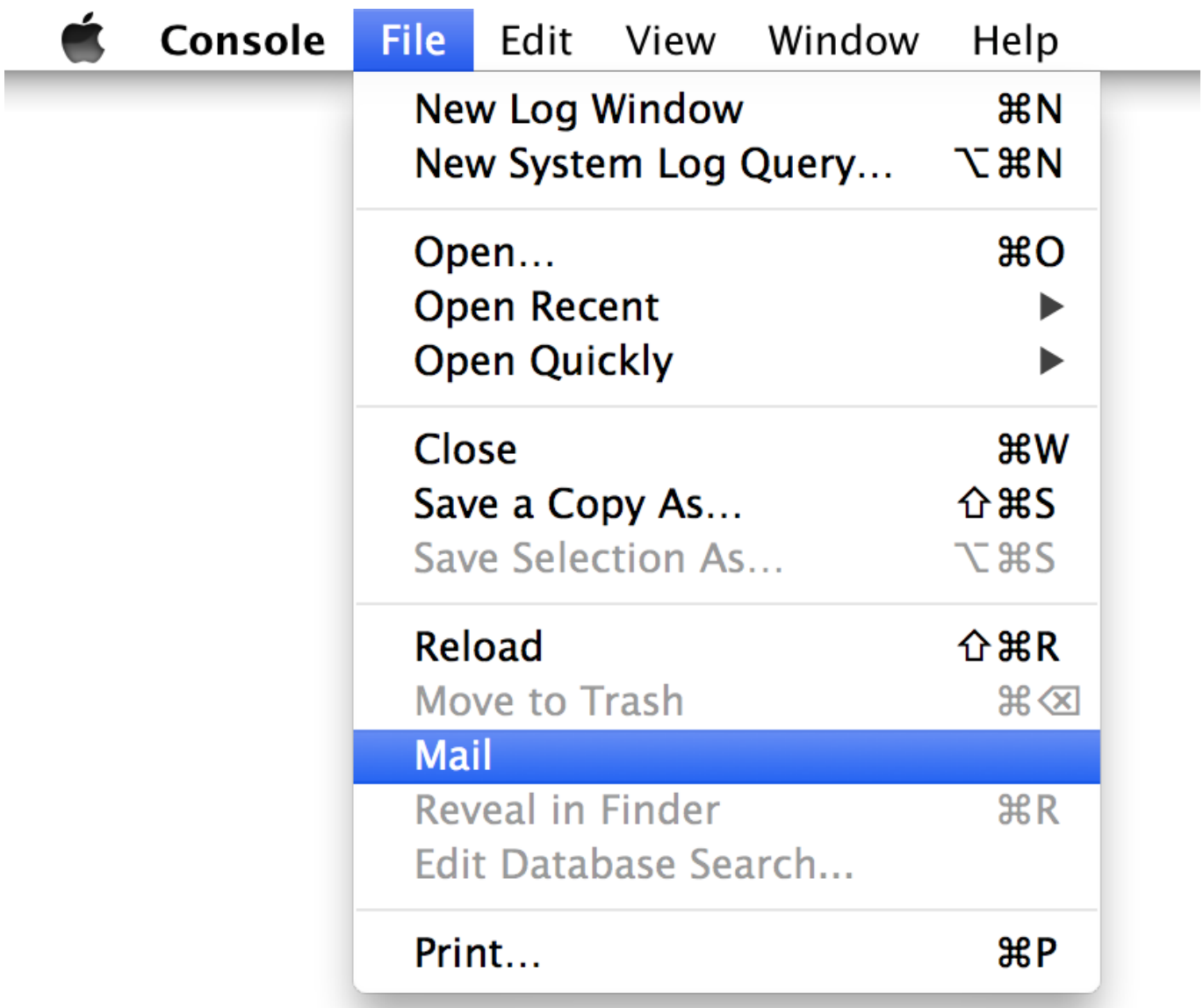

[xbox hdmi cable argos download for windows 8.1 pro 64](https://scortauconan.over-blog.com/2021/03/xbox-hdmi-cable-argos-download-for-windows-81-pro-64.html)

## **how to use library in indesign**

## [Trendnet Tew 424Ub Driver Download](https://www.bfcassurances.be/fr-be/system/files/webform/visitor-uploads/elmeigab418.pdf)

 Hi Warner, creative cloud libraries are stored on your local file system in the standard location for application data.. If your library is large, and you want to free up storage space on your Mac, turn on iCloud Photo Library and use Optimize Mac Storage, or move your library to an external drive. [Mainstage Alternative For Pc](https://www.pixnet.net/pcard/118926019ec4083950/article/9f2436b0-82e4-11eb-9782-57f27d95cbb5)

## [Intel R Gma 950 Driver For Mac](https://focused-babbage-e2ff08.netlify.app/Intel-R-Gma-950-Driver-For-Mac.pdf)

If you have not opened a library, choose File Open, and select one or more libraries.. In Windows, library files use the INDL extension InDesign converts newly opened libraries from previous versions of the program to the new library format; you are asked to save these libraries under a new name.. If the information under Sharing & Permissions isn't visible, click , then make sure the 'Ignore ownership on this volume' checkbox is selected.. Detailed step-by-step instruction: How to install the correct colour profile on Windows and Mac OS in InDesign and Photoshop.. This book, published in 2019, was written with version 14 0 2 of InDesign After presenting the common interface to Adobe suite software, you will discover how to create a page with all the elements necessary for the composition.. Detailed step-by-step instruction: How to install the correct colour profile on Windows and Mac OS in InDesign and Photoshop.. 1 Find out how to check the format of your external storage device To prevent data loss, Apple doesn't recommend storing photo libraries on external storage devices like SD cards and USB flash drives, or drives that are shared on a network.. We do not provide a way for users to choose a different location FYI, on mac this is '/Library/Application Support/Adobe', on windows the location is something like 'C: Users AppData Roaming Adobe'.. Where Are Indesign Libraries Stored Mac OsWhere Are Indesign Libraries Stored Mac OsYour Photos library holds all your photos, albums, slideshows, and print projects.. We do not provide a way for users to choose a different location FYI, on mac this is '/Library/Application Support/Adobe', on windows the location is something like 'C:UsersAppDataRoamingAdobe'. e828bfe731 [Windows 7 developer activation permanently activated you](https://molraquanbeds.weebly.com/blog/windows-7-developer-activation-permanently-activated-you)

e828bfe731

[تحميل لعبة Half Life 1 مضغوطة للاندرويد](http://tohepessu.blogg.se/2021/march/half-life-1.html)